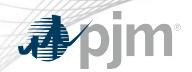

## Browserless/API 2 Factor Authentication

As of January 13, 2022

www.pjm.com | Public PJM©2022

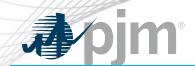

# Impact Details

| Product - Action Required                                                                                                    | Dates                                                                              | Who May Be Affected                                                                                                    |
|----------------------------------------------------------------------------------------------------|------------------------------------------------------------------------------------|----------------------------------------------------------------------------------------------------|
| <ul> <li>Browserless/API 2 Factor Authentication (Mandatory)</li> <li>Obtain valid PKI certificates from approved         Certificate Authorities</li> <li>Rewrite Browserless/API authentication code         OR use PJM provided command line         interface(CLI)</li> <li>Make sure 2-Way SSL Connections, Client         Certificates &amp; Connection Renegotiation are         enabled at Firewall &amp; Security devices for         outgoing PJM SSO traffic</li> <li>Opt in to PKI Opt-in ahead of time</li> </ul> | <ul> <li>Train: January 2022</li> <li>Production: February – March 2022</li> </ul> | Browserless users of  • Markets Gateway  • InSchedule  • Power Meter  • FTR Center  • Capacity Exchange  • DR Hub  • MSRS |
|                                                                                                    | 10                                                                                 |                                                                                                    |

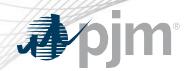

## 2021-2022 Tools Security Roadmap

|                                          | 2021 |            |             | 2022 |     |     |     |     |          |          |        |     |     |
|------------------------------------------|------|------------|-------------|------|-----|-----|-----|-----|----------|----------|--------|-----|-----|
|                                          | Jun  | Jul        | Aug         | Sep  | Oct | Nov | Dec | Jan | Feb      | Mar      | Apr    | May | Jun |
| Browserless/ API 2 Factor Authentication | E    | Browserles | ss (Opt-In) | •    |     |     |     | Br  | owserles | s (Manda | atory) |     |     |

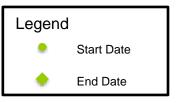

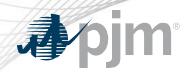

### **Change impacts only Browserless transfers**

Web Browser

- Source: Web browsers
- Authentication Mechanism: Password + Soft Token(One Time Password)

Browserless

- Source: Machine to Machine
  - Interactions with PJM web service Application Programming Interfaces (APIs) via custom code or PJM Command Line Interface (CLI)
- Authentication Mechanism: Password + Certificate using Public Key Infrastructure (PKI)

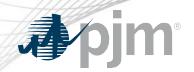

## Tools In Scope for Browserless Two-Factor Authentication

InSchedule

DR Hub

**MSRS** 

Power Meter

FTR Center Market Gateway Capacity Exchange

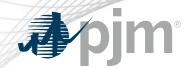

## 2022 Dates for Mandatory PKI cutover

| Product           | Train                | Production            |
|-------------------|----------------------|-----------------------|
| InSchedule        | January 6 at 4 p.m.  | February 23 at 4 p.m. |
| Power Meter       | January 6 at 4 p.m.  | February 23 at 4 p.m. |
| FTR Center        | January 13 at 4 p.m. | February 23 at 4 p.m. |
| Capacity Exchange | January 13 at 4 p.m. | March 16 at 4 p.m.    |
| DR Hub            | January 20 at 4 p.m. | March 2 at 4 p.m.     |
| Markets Gateway   | January 18 at 4 p.m. | March 30 at 4 p.m.    |
| MSRS              | January 20 at 4 p.m. | March 23 at 4 p.m.    |

www.pjm.com | Public PJM©2022

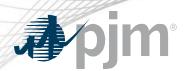

- FAQs for PKI Certificates and Two-Step Verification Browserless/API: <a href="https://www.pjm.com/-">https://www.pjm.com/-</a> /media/etools/security/pki-faqs.ashx?la=en
- PKI-Based Authentication Guide: <a href="https://www.pjm.com/-/media/etools/security/pki-authentication-guide.ashx?la=en/">https://www.pjm.com/-/media/etools/security/pki-authentication-guide.ashx?la=en/</a>

Exporting public keys from pfx/p12 : <a href="https://www.pjm.com/-">https://www.pjm.com/-</a>
/media/etools/security/pki-export-public-keys.ashx?la=en

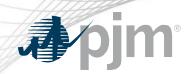

#### Facilitator:

Foluso Afelumo, Foluso.Afelumo@pjm.com

Secretary:

Risa Holland, Risa. Holland@pjm.com

SME/Presenter:

Sunil Kumar Rachakonda

SunilKumar.Rachakonda@pjm.com

**Tool Security Changes** 

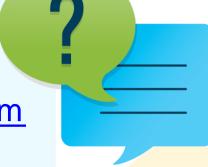

### Member Hotline

(610) 666 - 8980

(866) 400 - 8980

custsvc@pjm.com